# The **holtxdoc** package

## Heiko Oberdiek <heiko.oberdiek at googlemail.com>

## 2010/02/03 v0.14

#### Abstract

The package is used for the documentation of my packages in DTX format. It contains some private macros and setup for my needs. Thus do not use it. I have separated the part that may be useful for others in package hypdoc.

## Contents

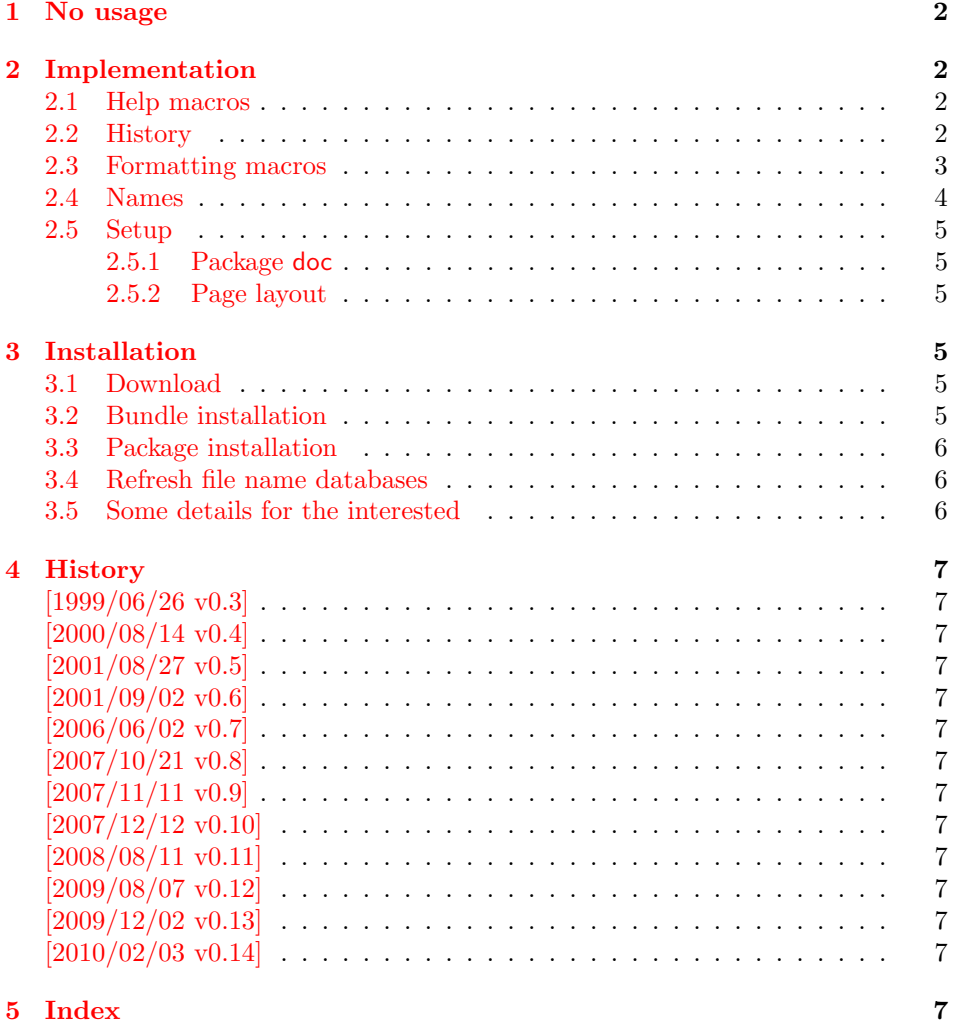

## 1 No usage

Caution: This package is not intended for public use!

<span id="page-1-0"></span>It contains the macros and settings to generate the documentation of my packages in CTAN:macros/latex/contrib/oberdiek/. Thus the package does not know anything about compatibility. Only my current packages' documentation must compile.

Older versions were more interesting, because they contained code to add hyperref's features to LAT<sub>EX</sub>'s doc [system, e.g. bookmark](ftp://ftp.ctan.org/tex-archive/macros/latex/contrib/oberdiek/)s and index links. I separated this stuff and made a new package hypdoc.

## 2 Implementation

```
1 \langle*package\rangle
```

```
Package identification.
```

```
2 \NeedsTeXFormat{LaTeX2e}
 3 \ProvidesPackage{holtxdoc}%
 4 [2010/02/03 v0.14 Private additional ltxdoc support (HO)]
 5 \RequirePackage[numbered]{hypdoc}
 6 \RequirePackage{array}
2.1 Help macros
```

```
7 \def\hld@info#1{%
8 \PackageInfo{holtxdoc}{#1\@gobble}%
9 }
10 \def\hld@warn#1{%
11 \PackageWarningNoLine{holtxdoc}{#1}%
12 }
```
#### <span id="page-1-11"></span><span id="page-1-10"></span><span id="page-1-4"></span>2.2 History

```
13 \newcommand*{\StartHistory}{%
14 \section{History}%
15 }
16 \@ifpackagelater{hyperref}{2009/11/27}{%
17 \newcommand*{\HistVersion}[1]{%
18 \subsection*{[#1]}% hash-ok
19 \addcontentsline{toc}{subsection}{[#1]}% hash-ok
20 \def\HistLabel##1{%
21 \begingroup
22 \edef\@currentlabel{[#1]}% hash-ok
23 \label{##1}%
24 \qquad \qquad \text{endgroup}25 }%
26 }%
27 }{%
28 \newcommand*{\HistVersion}[1]{%
29 \subsection*{%
30 \phantomsection
31 \addcontentsline{toc}{subsection}{[#1]}% hash-ok
32 [#1]% hash-ok
33 }%
34 \def\HistLabel##1{%
35 \begingroup
36 \edef\@currentlabel{[#1]}% hash-ok
37 \label{##1}%
38 \endgroup
39 }%
40 }%
41 }
42 \newenvironment{History}{%
```

```
43 \StartHistory
44 \def\Version##1{%
45 \HistVersion{##1}%
46 \itemize
47 }%
48 \let\endVersion\enditemize
49 }{}
```
#### <span id="page-2-6"></span><span id="page-2-0"></span>2.3 Formatting macros

```
\UrlFoot
#1: text
#2: url
50 \newcommand{\URL}[2]{%
51 \begingroup
52 \def\link{\href{#2}}%
53 #1%
54 \endgroup
55 \footnote{Url: \url{#2}}%
56 }
\NameEmail
#1: name
#2: email address
57 \newcommand*{\NameEmail}[2]{%
58 \expandafter\hld@NameEmail\expandafter{#2}{#1}%
59 }
60 \def\hld@NameEmail#1#2{%
61 \expandafter\hld@@NameEmail\expandafter{#2}{#1}%
62 }
63 \def\hld@@NameEmail#1#2{%
64 \ifx\\#1#2\\%
65 \hld@warn{%
66 Command \string\NameEmail\space without name and email%
67 }%
68 \else
69 \ifx\\#1\\%
70 \href{mailto:#2}{\nolinkurl{#2}}%
71 \else
72 #1%
73 \iint x\lVert x\lVert^2\lVert x\lVert^274 \else
75 \footnote{%
76 #1's email address: %
77 \href{mailto:#2}{\nolinkurl{#2}}%
78 }%
79 \forallfi
80 \overline{\ } \overline{\ } \81 \fi
82 }
83 \newcommand*{\Package}[1]{\texttt{#1}}
84 \newcommand*{\File}[1]{\texttt{#1}}
85 \newcommand*{\Verb}[1]{\texttt{#1}}
86 \newcommand*{\CS}[1]{\texttt{\expandafter\@gobble\string\\#1}}
87 \newcommand*{\CTAN}[1]{%
88 \href{ftp://ftp.ctan.org/tex-archive/#1}{\nolinkurl{CTAN:#1}}%
89 }
90 \newcommand*{\Newsgroup}[1]{%
91 \href{http://groups.google.com/group/#1/topics}{\nolinkurl{news:#1}}%
92 }
93 \newcommand*{\xpackage}[1]{\textsf{#1}}
```

```
94 \newcommand*{\xmodule}[1]{\textsf{#1}}
95 \newcommand*{\xclass}[1]{\textsf{#1}}
96 \newcommand*{\xoption}[1]{\textsf{#1}}
97\newcommand*{\xfile}[1]{\texttt{#1}}
98 \newcommand*{\xext}[1]{\texttt{.#1}}
99 \newcommand*{\xemail}[1]{%
100 \textless\texttt{#1}\textgreater%
101 }
102 \newcommand*{\xnewsgroup}[1]{%
103 \href{news:#1}{\nolinkurl{#1}}%
104 }
```
<span id="page-3-40"></span><span id="page-3-29"></span><span id="page-3-16"></span>The following environment declcs is derived from environment decl of ltxguide.cls:

```
105 \newenvironment{declcs}[1]{%
106 \par
107 \addvspace{4.5ex plus 1ex}%
108 \vskip -\parskip
109 \noindent
110 \hspace{-\leftmargini}%
111 \def\M##1{\texttt{\{}\meta{##1}\texttt{\}}}%
112 \def\*{\unskip\,\texttt{*}}%
113 \begin{tabular}{|l|}%
114 \hline
115 \expandafter\SpecialUsageIndex\csname #1\endcsname
116 \qquad \csc{f}#1}%
117 }{%
118 \sqrt{\%}119 \hline
120 \end{tabular}%
121 \nobreak
122 \par
123 \nobreak
124 \vspace{2.3ex}%
125 \vskip -\parskip
126 \noindent
127 \ignorespacesafterend
128 }
```
### <span id="page-3-42"></span><span id="page-3-38"></span><span id="page-3-36"></span><span id="page-3-34"></span><span id="page-3-32"></span><span id="page-3-31"></span><span id="page-3-12"></span><span id="page-3-3"></span><span id="page-3-0"></span>2.4 Names

```
129 \providecommand*{\eTeX}{\mbox{$\varepsilon$-\TeX}}
130 \providecommand*{\pdfTeX}{pdf\TeX}
131 \providecommand*{\pdfLaTeX}{pdf\LaTeX}
132 \providecommand*{\LuaTeX}{L\textsc{ua}\TeX}
133 \def\@temp#1#2{%
134 \@ifundefined{\expandafter\@gobble\string#1}{%
135 \DeclareRobustCommand*{#1}{%
136 \texorpdfstring{%
137 \begingroup
138 X%
139 \kern-.1em\relax
140 \@ifundefined{rotatebox}{e}{%
141 \lower0.5ex\hbox{%
142 \setminussetbox0=\hbox{hbox{E}}%
143 \dimen0=\hto\ \emptyset144 \advance\dimen0 by \dp0 %
145 \raise\dimen0\hbox{\rotatebox{180}{\box0}}%
146 }%
147 }%
148 }{Xe}%
149 \ifx\TeX#2\relax
150 \kern-.15em\relax
```

```
151 \fi
152 #2%
153 \endgroup
154 }%
155 }{}%
156 }
157 \@temp\XeTeX\TeX
158 \@temp\XeLaTeX\LaTeX
159 \providecommand*{\teTeX}{te\TeX}
160 \providecommand*{\mikTeX}{mik\TeX}
161 \providecommand*{\MakeIndex}{\textsl{MakeIndex}}
162 \providecommand*{\docstrip}{\textsf{docstrip}}
163 \providecommand*{\plainTeX}{\mbox{plain-\TeX}}
164 \providecommand*{\iniTeX}{\mbox{ini-\TeX}}
165 \providecommand*{\VTeX}{V\TeX}
```
#### <span id="page-4-28"></span><span id="page-4-25"></span><span id="page-4-24"></span><span id="page-4-23"></span><span id="page-4-20"></span><span id="page-4-11"></span>2.5 Setup

#### <span id="page-4-22"></span><span id="page-4-21"></span>2.5.1 Package doc

```
166 \CodelineIndex
167 \EnableCrossrefs
168 \setcounter{IndexColumns}{2}
169 \DoNotIndex{\begingroup,\endgroup,\bgroup,\egroup}
170 \DoNotIndex{\def,\edef,\xdef,\global,\long,\let}
171 \DoNotIndex{\expandafter,\noexpand,\string}
172 \DoNotIndex{\else,\fi,\or}
173 \DoNotIndex{\relax}
```
#### <span id="page-4-27"></span><span id="page-4-17"></span><span id="page-4-13"></span><span id="page-4-12"></span><span id="page-4-10"></span>2.5.2 Page layout

```
174 \addtolength{\textheight}{\headheight}
175 \addtolength{\textheight}{\headsep}
176 \setlength{\headheight}{0pt}
177 \setlength{\headsep}{0pt}
178 \addtolength{\topmargin}{-10mm}
179 \addtolength{\textheight}{20mm}
```
<span id="page-4-19"></span><span id="page-4-18"></span><span id="page-4-7"></span><span id="page-4-6"></span>180  $\langle$ /package $\rangle$ 

## <span id="page-4-8"></span>3 Installation

#### <span id="page-4-9"></span>3.1 Download

<span id="page-4-3"></span>**Package.** This package is available on  $CTAN^1$ :

<span id="page-4-4"></span>CTAN:macros/latex/contrib/oberdiek/holtxdoc.dtx The source file.

CTAN:macros/latex/contrib/oberdiek/holtxdoc.pdf Documentation.

Bundle. All the packages of the bundle 'oberdiek' are also available in a TDS [compliant ZIP archive. There the packages are already](ftp://ftp.ctan.org/tex-archive/macros/latex/contrib/oberdiek/holtxdoc.dtx) unpacked and the docu[mentation files are generated. The files and directories ob](ftp://ftp.ctan.org/tex-archive/macros/latex/contrib/oberdiek/holtxdoc.pdf)ey the TDS standard.

CTAN:install/macros/latex/contrib/oberdiek.tds.zip

TDS refers to the standard "A Directory Structure for T<sub>E</sub>X Files" (CTAN:tds/ tds.pdf). Directories with texmf in their name are usually organized this way.

### [3.2 Bundle installation](ftp://ftp.ctan.org/tex-archive/install/macros/latex/contrib/oberdiek.tds.zip)

[Unpack](ftp://ftp.ctan.org/tex-archive/tds/tds.pdf)ing. Unpack the oberdiek.tds.zip in the TDS tree (als[o known as](ftp://ftp.ctan.org/tex-archive/tds/tds.pdf) texmf tree) of your choice. Example (linux):

unzip oberdiek.tds.zip -d "/texmf

<span id="page-4-5"></span><sup>1</sup>ftp://ftp.ctan.org/tex-archive/

Script installation. Check the directory TDS:scripts/oberdiek/ for scripts that need further installation steps. Package attachfile2 comes with the Perl script pdfatfi.pl that should be installed in such a way that it can be called as pdfatfi. Example (linux):

```
chmod +x scripts/oberdiek/pdfatfi.pl
cp scripts/oberdiek/pdfatfi.pl /usr/local/bin/
```
#### <span id="page-5-0"></span>3.3 Package installation

Unpacking. The .dtx file is a self-extracting docstrip archive. The files are extracted by running the .dtx through plain-TEX:

tex holtxdoc.dtx

TDS. Now the different files must be moved into the different directories in your installation TDS tree (also known as texmf tree):

```
holtxdoc.sty \rightarrow tex/latex/oberdiek/holtxdoc.styholtxdoc.pdf \rightarrow doc/latex/oberdiek/holtxdoc.pdf
\verb|holtxdoc.dat| \rightarrow \verb|source/latex/oberdiek/holtxdoc.dat|
```
If you have a docstrip.cfg that configures and enables docstrip's TDS installing feature, then some files can already be in the right place, see the documentation of docstrip.

#### <span id="page-5-1"></span>3.4 Refresh file name databases

If your T<sub>E</sub>X distribution (teT<sub>E</sub>X, mikT<sub>E</sub>X, ...) relies on file name databases, you must refresh these. For example, teTFX users run texhash or mktexlsr.

#### <span id="page-5-2"></span>3.5 Some details for the interested

Attached source. The PDF documentation on CTAN also includes the .dtx source file. It can be extracted by AcrobatReader 6 or higher. Another option is pdftk, e.g. unpack the file into the current directory:

pdftk holtxdoc.pdf unpack\_files output .

**Unpacking with LATEX.** The  $\cdot$ **dtx** chooses its action depending on the format:

 $plain-TEX:$  Run docstrip and extract the files.

LATEX: Generate the documentation.

If you insist on using LATEX for docstrip (really, docstrip does not need LATEX), then inform the autodetect routine about your intention:

latex \let\install=y\input{holtxdoc.dtx}

Do not forget to quote the argument according to the demands of your shell.

Generating the documentation. You can use both the .dtx or the .drv to generate the documentation. The process can be configured by the configuration file ltxdoc.cfg. For instance, put this line into this file, if you want to have A4 as paper format:

\PassOptionsToClass{a4paper}{article}

An example follows how to generate the documentation with pdfI $\Delta T_F X$ :

```
pdflatex holtxdoc.dtx
makeindex -s gind.ist holtxdoc.idx
pdflatex holtxdoc.dtx
makeindex -s gind.ist holtxdoc.idx
pdflatex holtxdoc.dtx
```
## 4 History

 $[1999/06/26 \text{ v}0.3]$ 

<span id="page-6-0"></span> $\bullet$  ...

<span id="page-6-1"></span> $[2000/08/14 \text{ v}0.4]$ 

 $\bullet$  ...

<span id="page-6-2"></span> $[2001/08/27\ v0.5]$ 

 $\bullet$  ...

<span id="page-6-3"></span> $[2001/09/02\text{ v}0.6]$ 

 $\bullet$  ...

## <span id="page-6-4"></span> $[2006/06/02\ v0.7]$

• Major change: most is put into a new package hypdoc.

### <span id="page-6-5"></span> $[2007/10/21 \text{ v}0.8]$

• \XeTeX and \XeLaTeX added.

## <span id="page-6-6"></span> $[2007/11/11 \text{ v}0.9]$

• \LuaTeX added.

## <span id="page-6-7"></span> $[2007/12/12 \text{ v}0.10]$

• \iniTeX added.

### <span id="page-6-8"></span> $[2008/08/11 \text{ v}0.11]$

• \Newsgroup, \xnewsgroup, and \URL updated.

## <span id="page-6-9"></span> $[2009/08/07 \text{ v}0.12]$

• \xmodule added.

### <span id="page-6-10"></span> $[2009/12/02 \text{ v}0.13]$

• Anchor hack for unnumbered subsections is removed for hyperref  $\geq 2009/11/27$ 6.79k.

## $[2010/02/03 \text{ v}0.14]$

• \XeTeX and \XeLaTeX are made robust.

## 5 Index

Numbers written in italic refer to the page where the corresponding entry is described; numbers underlined refer to the code line of the definition; numbers in roman refer to the code lines where the entry is used.

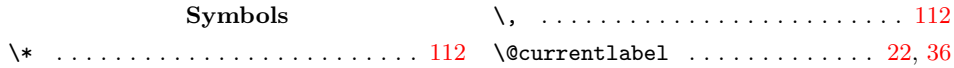

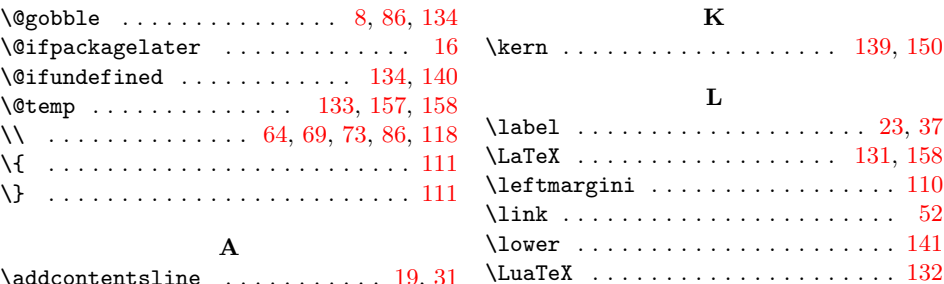

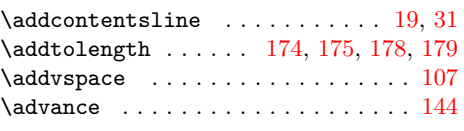

## B

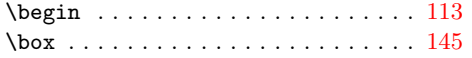

## C

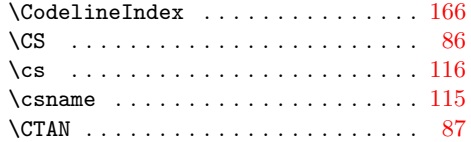

#### D

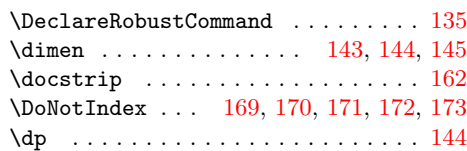

#### E

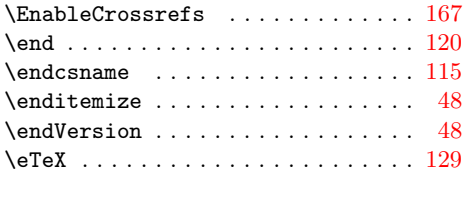

#### $\mathbf F$ \File . . . . . . . . . . . . . . . . . . . . . . . [84](#page-2-6)

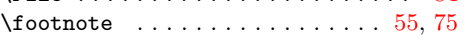

## $\mathbf H$

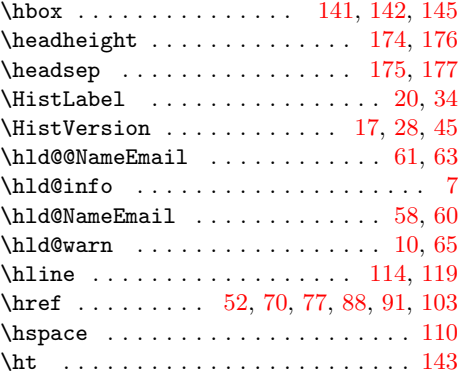

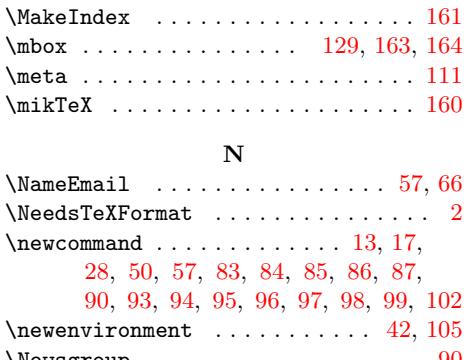

M \M . . . . . . . . . . . . . . . . . . . . . . . . . [111](#page-2-16)

#### \Newsgroup . . . . . . . . . . . . . [. . .](#page-1-15) . . [90](#page-1-14) \nobreak . . . . . . . . . . . . . . . . 1[21,](#page-1-8) 123 \noind[ent](#page-1-9) [.](#page-2-23) [. . .](#page-2-21) [. .](#page-2-25) [.](#page-2-1) . . . . . . . . 1[09,](#page-2-5) 126 \nolin[kur](#page-2-26)[l](#page-2-27) ...... [70](#page-3-25), [77](#page-3-26), [88](#page-3-27), [91](#page-3-28)[,](#page-1-16) [103](#page-3-29)

## P

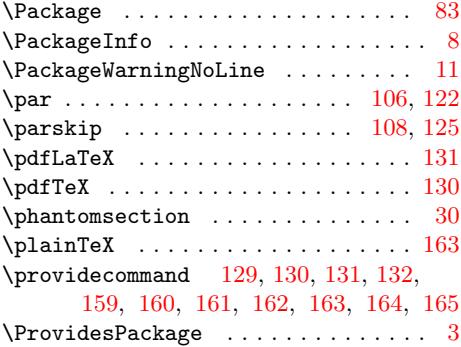

### R

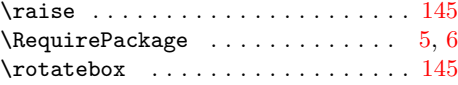

#### S

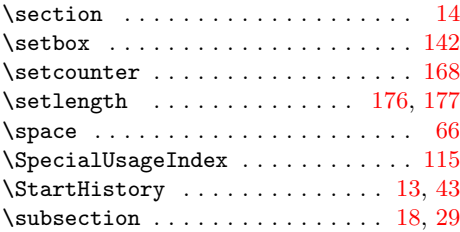

#### T

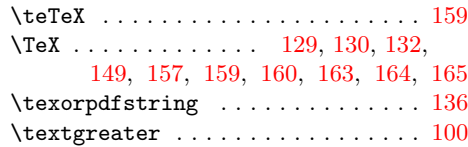

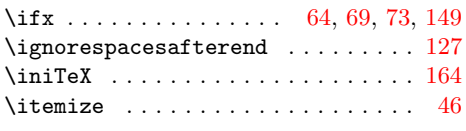

I

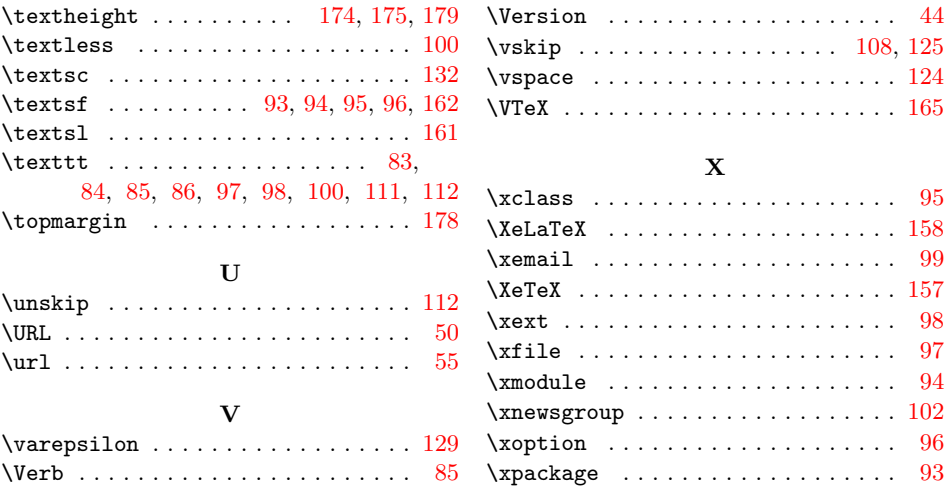